www.bsc.es

**Barcelona Supercomputing Center** Centro Nacional de Supercomputación

#### **Introduction to OpenACC**

BSC

Marc Jordà, Antonio J. Peña

Montevideo, 21-25 October 2019

#### Acknowledgements

- Based on slides from Jeff Larkin, NVIDIA Developer Technologies
- With permission from NVIDIA
- https://developer.nvidia.com/openacc-course

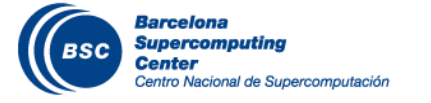

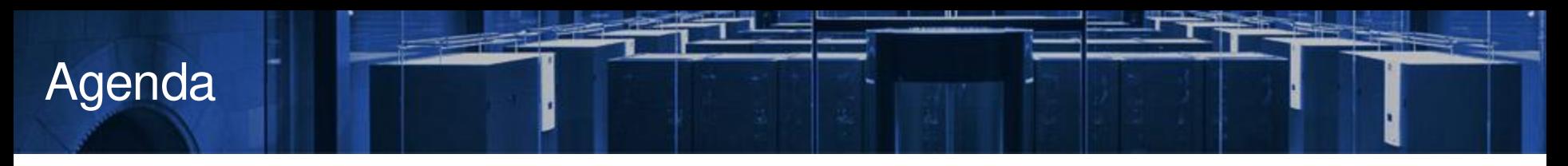

- Why OpenACC?
- Accelerated Computing Fundamentals
- **II** OpenACC Programming Cycle
- **II** The OpenACC Toolkit

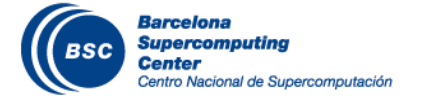

## Why OpenACC?

# OpenACC

Simple | Powerful | Portable

Fueling the Next Wave of Scientific Discoveries in HPC

University of Illinois PowerGrid- MRI Reconstruction 70x Speed-Up 2 Days of Effort RIKEN Japan NICAM- Climate Modeling 7-8x Speed-Up 5% of Code Modified  $main()$ { <serial code> #pragma acc kernels //automatically runs on GPU { <parallel code> } } 8000+ Developers using OpenACC

<sup>7</sup> [http://on-demand.gputechconf.com/gtc/2015/pr esentation/S5297-Hisashi-Yashir o.pdf](http://on-demand.gputechconf.com/gtc/2015/presentation/S5297-Hisashi-Yashiro.pdf) [http://www.cr ay.com/sites/default/files/r esources/OpenACC\\_213462.12\\_OpenACC\\_Cosmo\\_CS\\_FNL.pdf](http://www.cray.com/sites/default/files/resources/OpenACC_213462.12_OpenACC_Cosmo_CS_FNL.pdf) [http://www.hpcwire.com/off-the-wir e/first-round-of-2015-hackathons-gets-under way](http://www.hpcwire.com/off-the-wire/first-round-of-2015-hackathons-gets-underway/)

[http://www.openacc.or g/content/ex periences-por ting-molecular -dynamics-code-gpus-cr ay-x k7](http://www.openacc.org/content/experiences-porting-molecular-dynamics-code-gpus-cray-xk7)

## OpenACC Directives

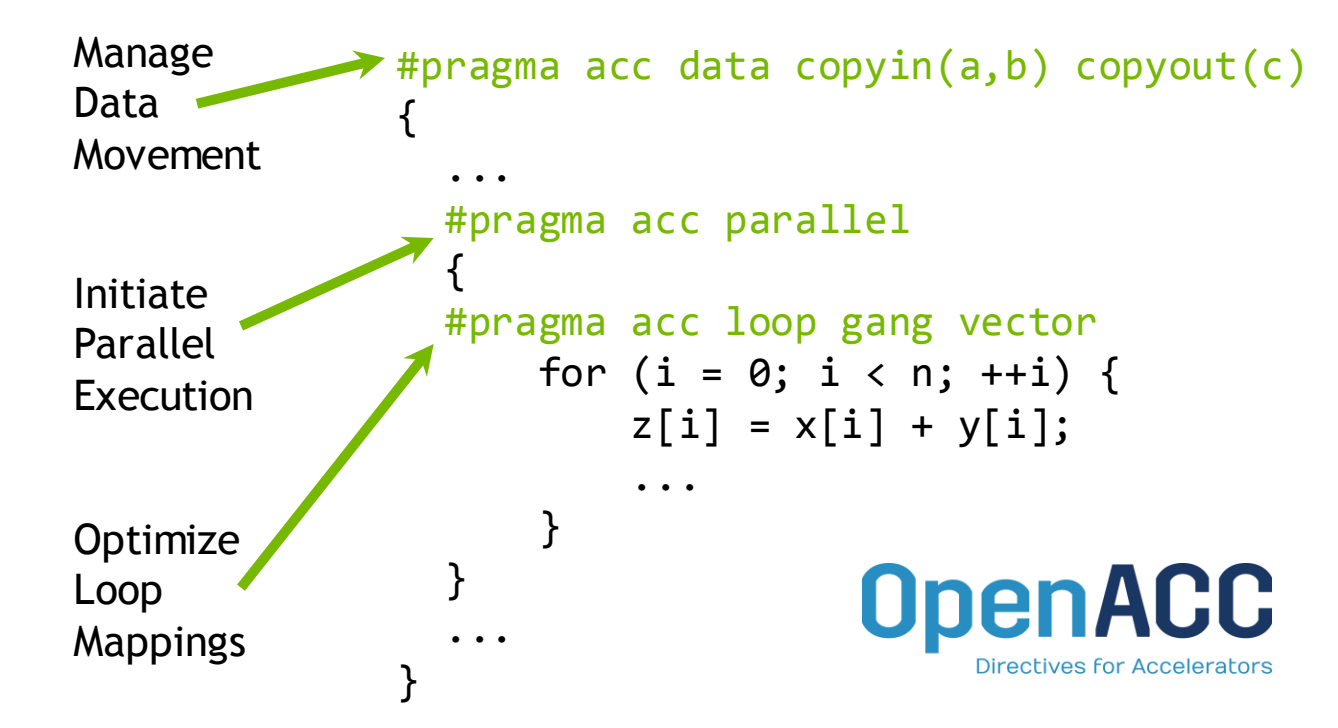

- Incremental
- Single source
- Interoperable
- Performance portable
- CPU, GPU, MIC

## Accelerated Computing Fundamentals

# Accelerated Computing

*10x Performance & 5x Energy Efficiency for HPC*

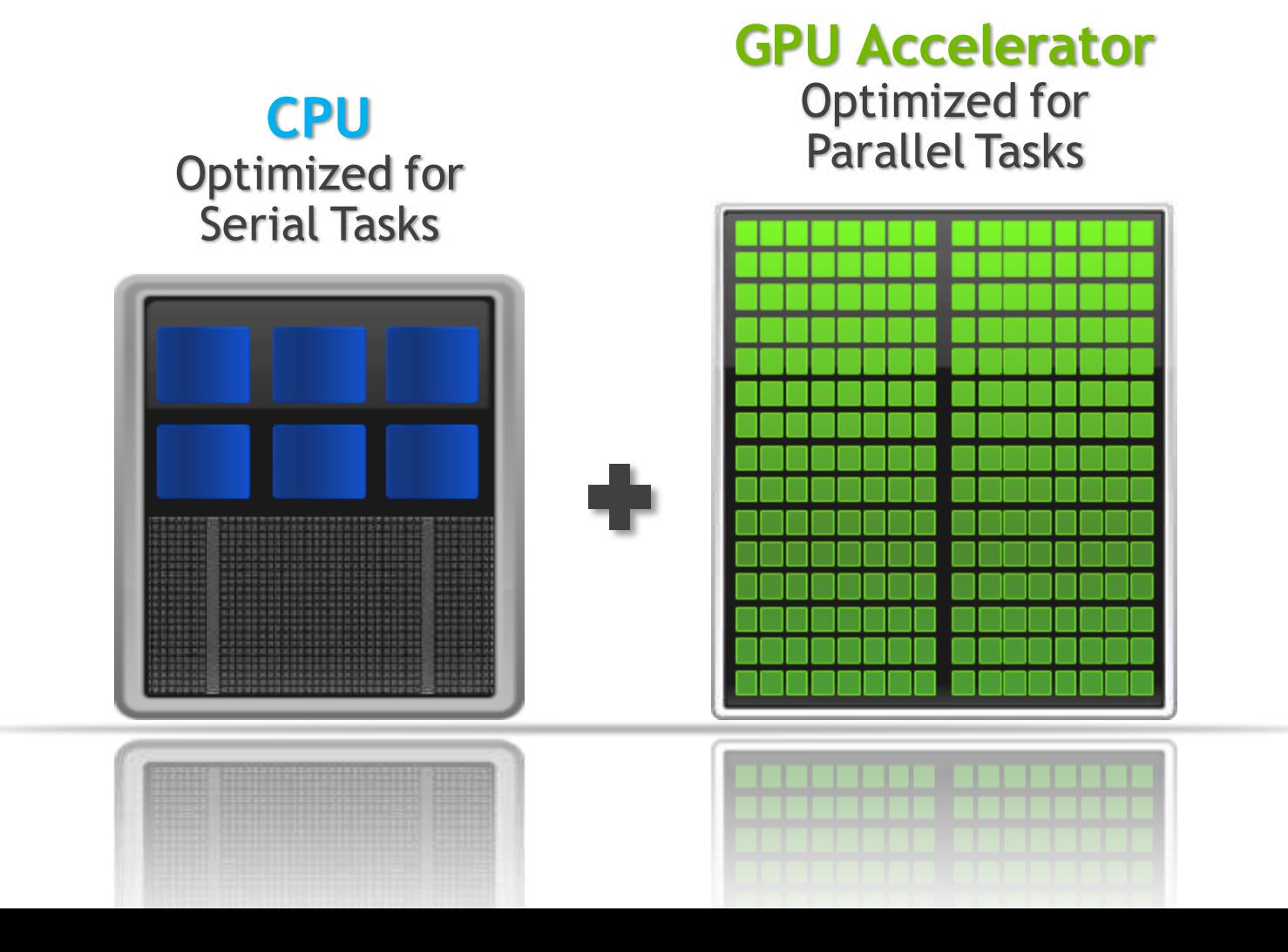

### What is Heterogeneous Programming?

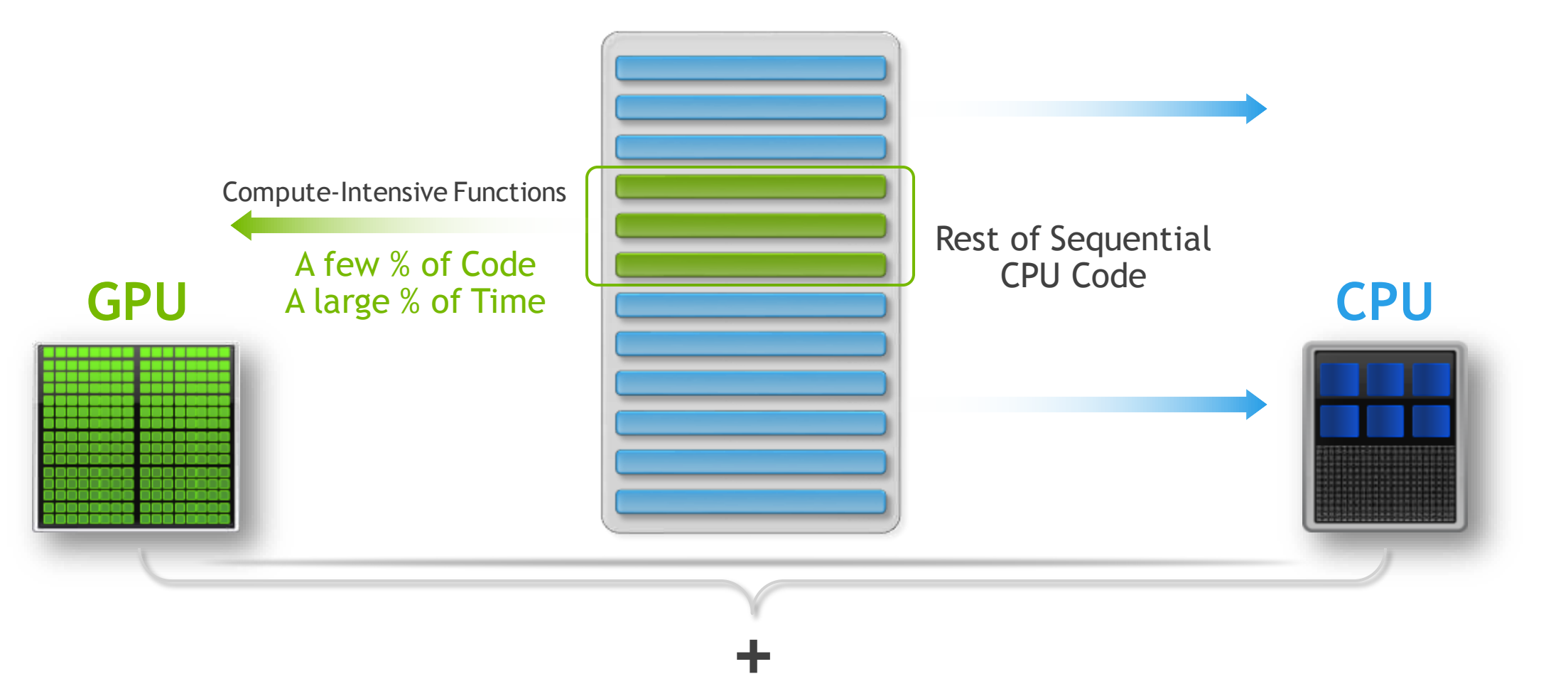

## Portability & Performance

Accelerated Libraries

High performance with little or no code change Limited by what libraries are available

Compiler Directives

High Level: Based on existing languages; simple, familiar, portable

High Level: Performance may not be optimal

Parallel Language Extensions

**Performance** 

**Portability** 

Greater flexibility and control for maximum performance Often less portable and more time consuming to implement

## Code for Portability & Performance

Libraries • Implement as much as possible using portable libraries

> Directives • Use directives for rapid and portable development

Languages • Use lower level languages for important kernels

## OpenACC Programming Cycle

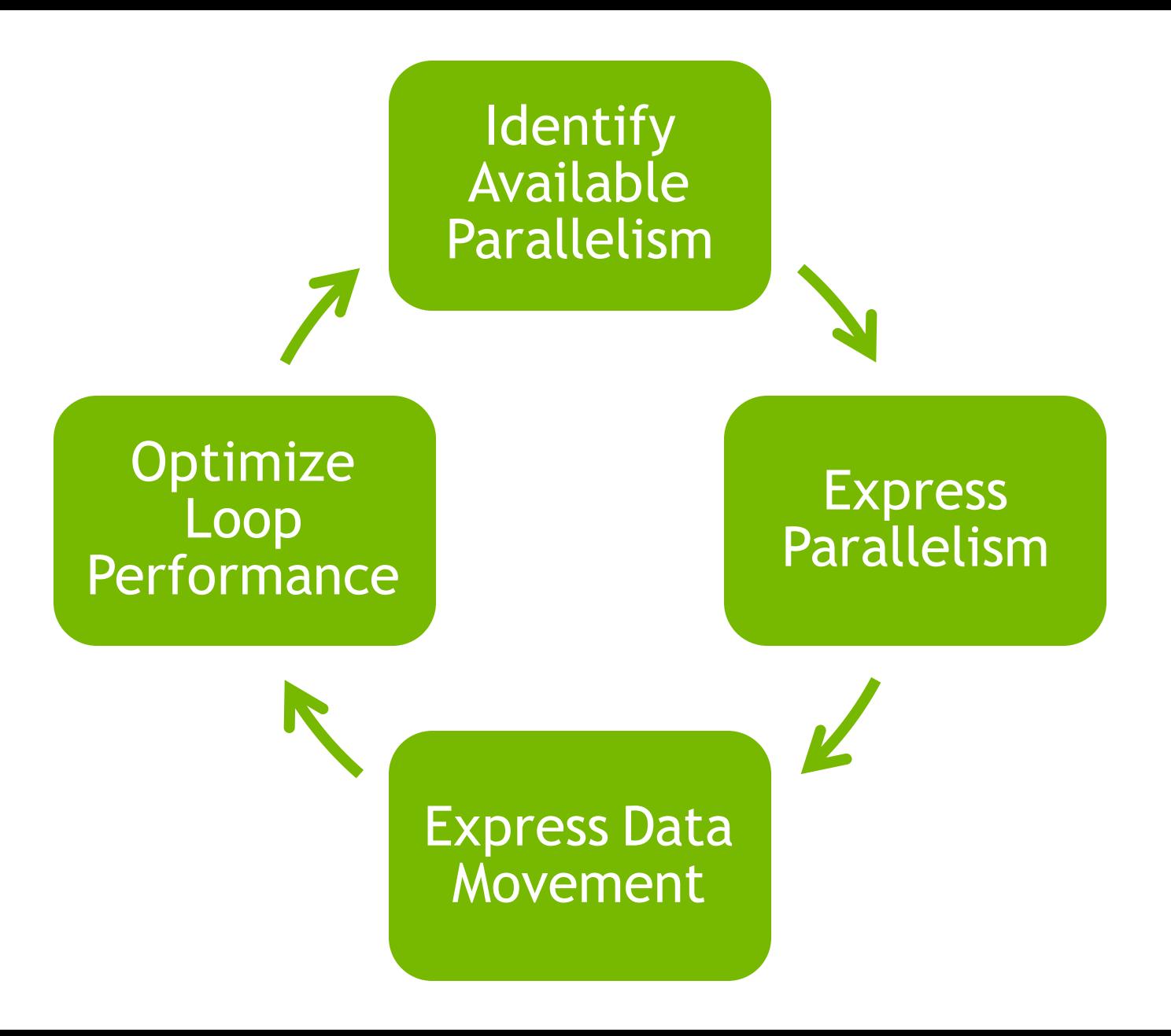

## Example: Jacobi Iteration

Iteratively converges to correct value (e.g. Temperature), by computing new values at each point from the average of neighboring points.

Common, useful algorithm

```
Example: Solve Laplace equation in 2D: \nabla^2 f(x,y) = 0A(i,j)A(i-1,j) A(i+1,j)A(i,j-1)A(i,j+1)A_{k+1}(i, j) =A_k(i-1,j) + A_k(i+1,j) + A_k(i,j-1) + A_k(i,j+1)4
```
## Jacobi Iteration: C Code

```
while ( err > tol &\& iter < iter max ) {
  err=0.0;
```

```
for( int j = 1; j < n-1; j++) {
 for(int i = 1; i < m-1; i++) {
   Anew[j][i] = 0.25 * (A[j][i+1] + A[j][i-1] +
                         A[j-1][i] + A[j+1][i]);
   err = max (err, abs (Anew[j][i] - A[j][i]));
 }
}
```

```
for( int j = 1; j < n-1; j++) {
 for( int i = 1; i < m-1; i++ ) {
   A[j][i] = Anew[j][i];}
}
```
**iter++; }**

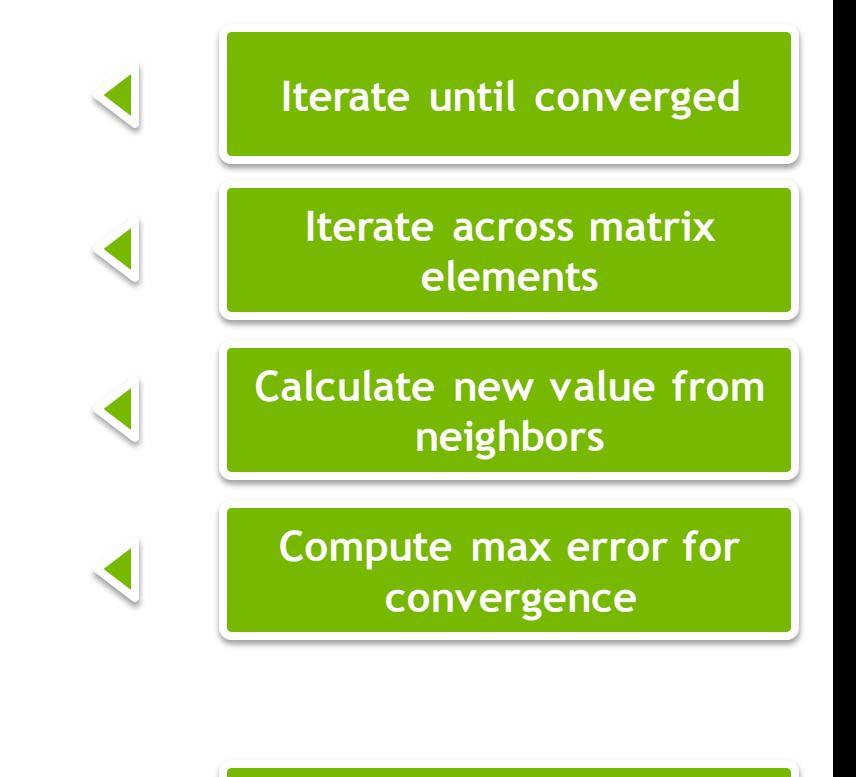

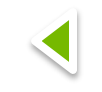

**Swap input/output arrays**

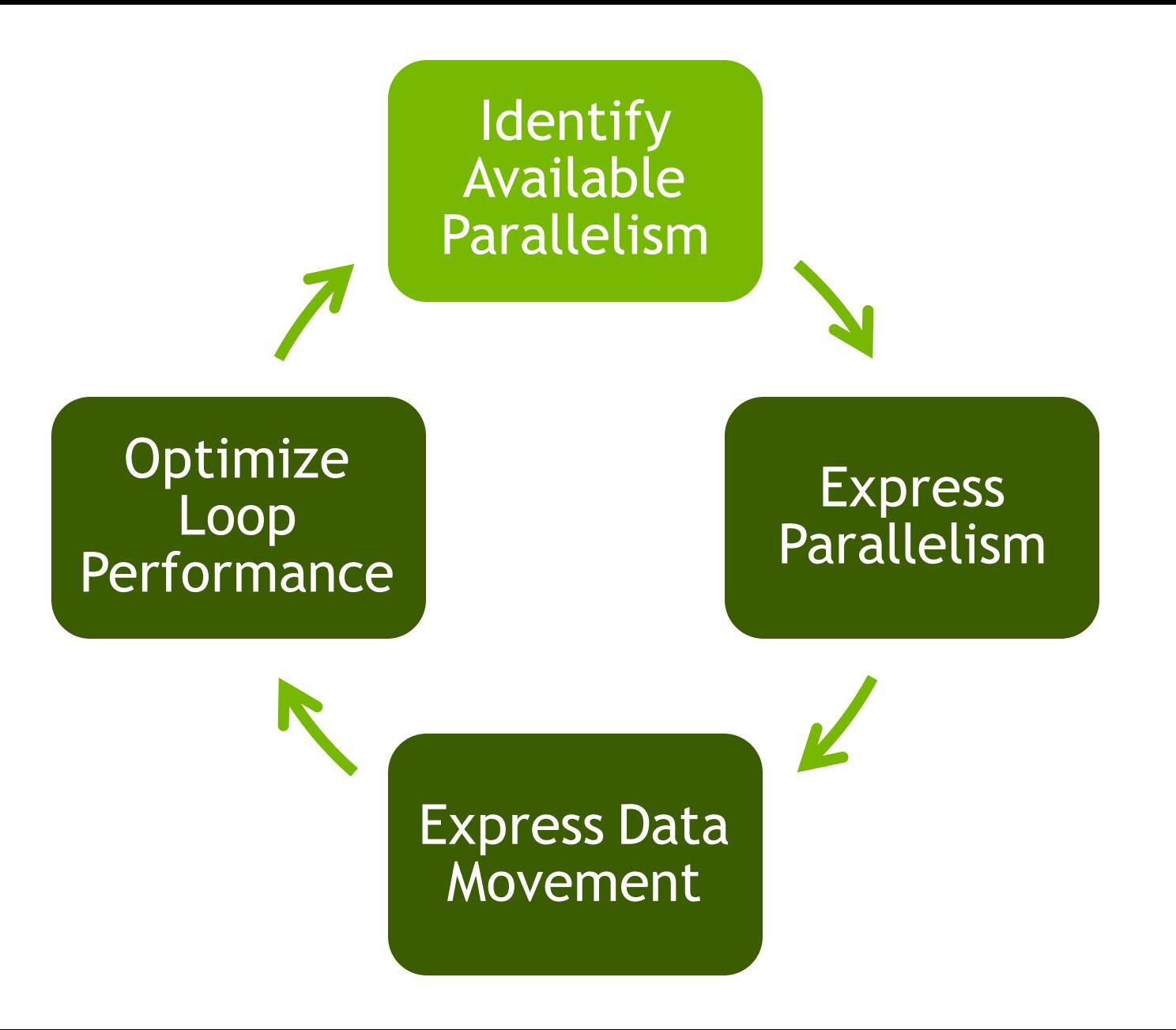

## Identify Parallelism

**}**

```
while ( err > tol &\& iter < iter max ) {
  err=0.0;
```

```
for( int j = 1; j < n-1; j++) {
  for(int i = 1; i < m-1; i++) {
   Anew[j][i] = 0.25 * (A[j][i+1] + A[j][i-1] +
                         A[j-1][i] + A[j+1][i]);
   err = max(err, abs(Anew[j][i] - A[j][i]));
  }
}
for( int j = 1; j < n-1; j++) {
  for( int i = 1; i < m-1; i++ ) {
   A[j][i] = Anew[j][i];}
}
iter++;
```
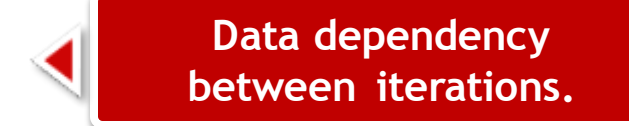

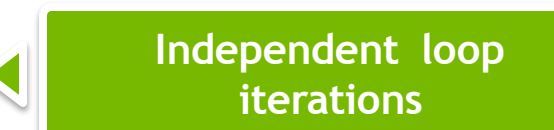

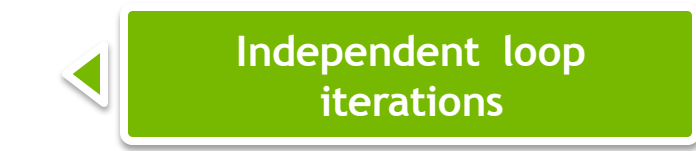

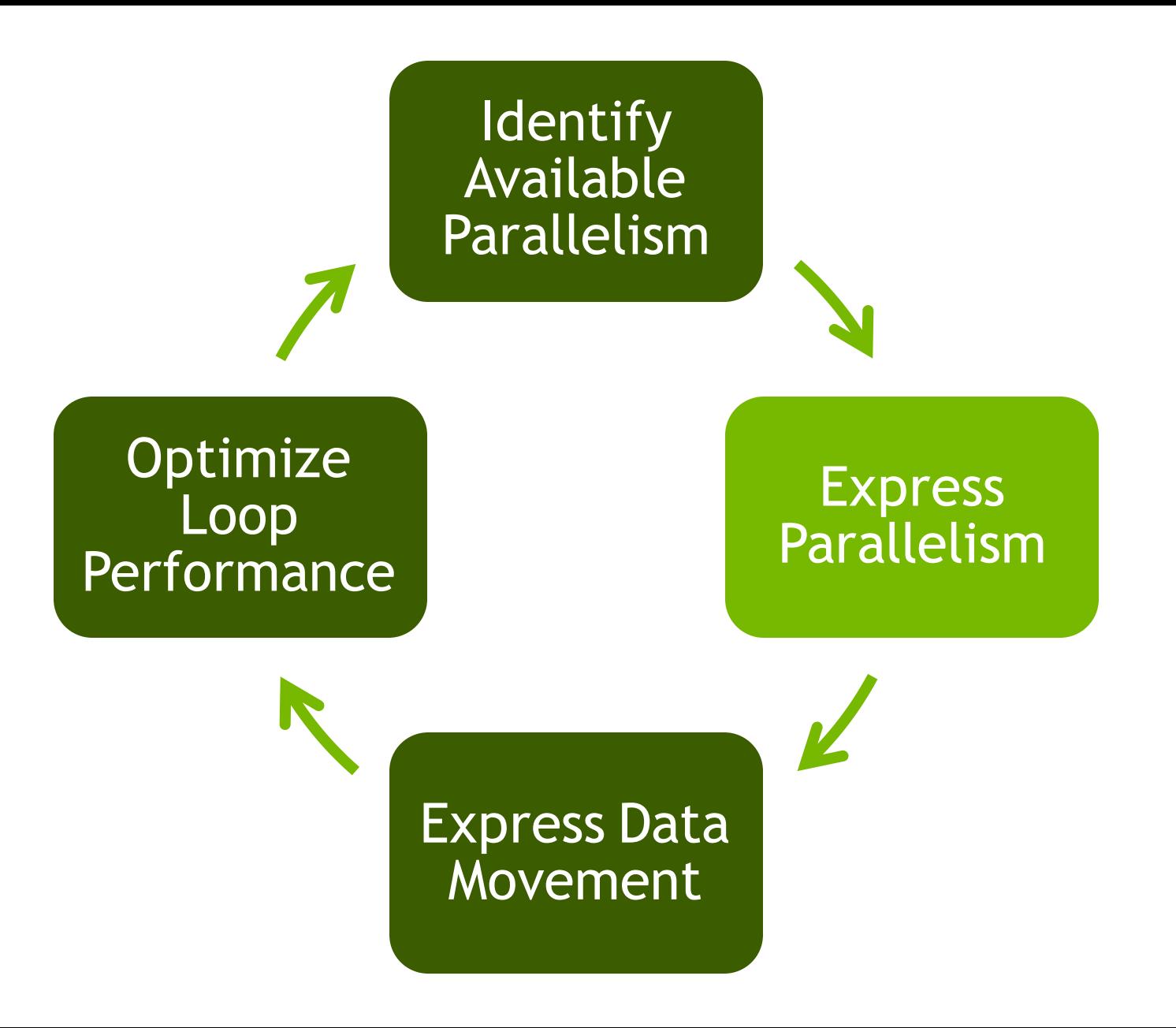

## OpenACC kernels Directive

The kernels directive identifies a region that may contain *loops* that the compiler can turn into parallel *kernels*.

**#pragma acc kernels { for(int i=0; i<N; i++) { x[i] = 1.0; y[i] = 2.0; } for(int i=0; i<N; i++) {**  $y[i] = a * x[i] + y[i];$ **} } kernel 1 kernel 2**

The compiler identifies 2 parallel loops and generates 2 kernels.

#### Parallelize with OpenACC kernels

```
while ( err > tol &\& iter < iter max ) {
  err=0.0;
```

```
#pragma acc kernels
{
  for( int j = 1; j < n-1; j++) {
    for(int i = 1; i < m-1; i++) {
      Anew[j][i] = 0.25 * (A[j][i+1] + A[j][i-1] +
                            A[j-1][i] + A[j+1][i]);
      err = max (err, abs (Anew[j][i] - A[j][i]));
    }
  }
  for( int j = 1; j < n-1; j++) {
    for( int i = 1; i < m-1; i++ ) {
      A[j][i] = Anew[j][i];}
  }
} 
  iter++;
}
```
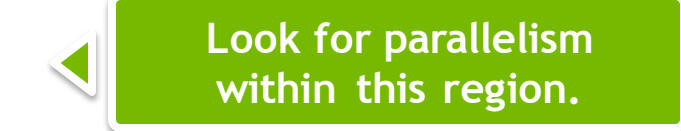

## Building the code

```
$ pgcc -fast -ta=tesla -Minfo=all laplace2d.c
main:
     40, Loop not fused: function call before adjacent loop
         Generated vector sse code for the loop
     51, Loop not vectorized/parallelized: potential early exits
     55, Generating copyout(Anew[1:4094][1:4094])
         Generating copyin(A[:][:])
         Generating copyout(A[1:4094][1:4094])
         Generating Tesla code
     57, Loop is parallelizable
     59, Loop is parallelizable
         Accelerator kernel generated
         57, #pragma acc loop gang /* blockIdx.y */
         59, #pragma acc loop gang, vector(128) /* blockIdx.x threadIdx.x */
         63, Max reduction generated for error
     67, Loop is parallelizable
     69, Loop is parallelizable
         Accelerator kernel generated
         67, #pragma acc loop gang /* blockIdx.y */
         69, #pragma acc loop gang, vector(128) /* blockIdx.x threadIdx.x */
```
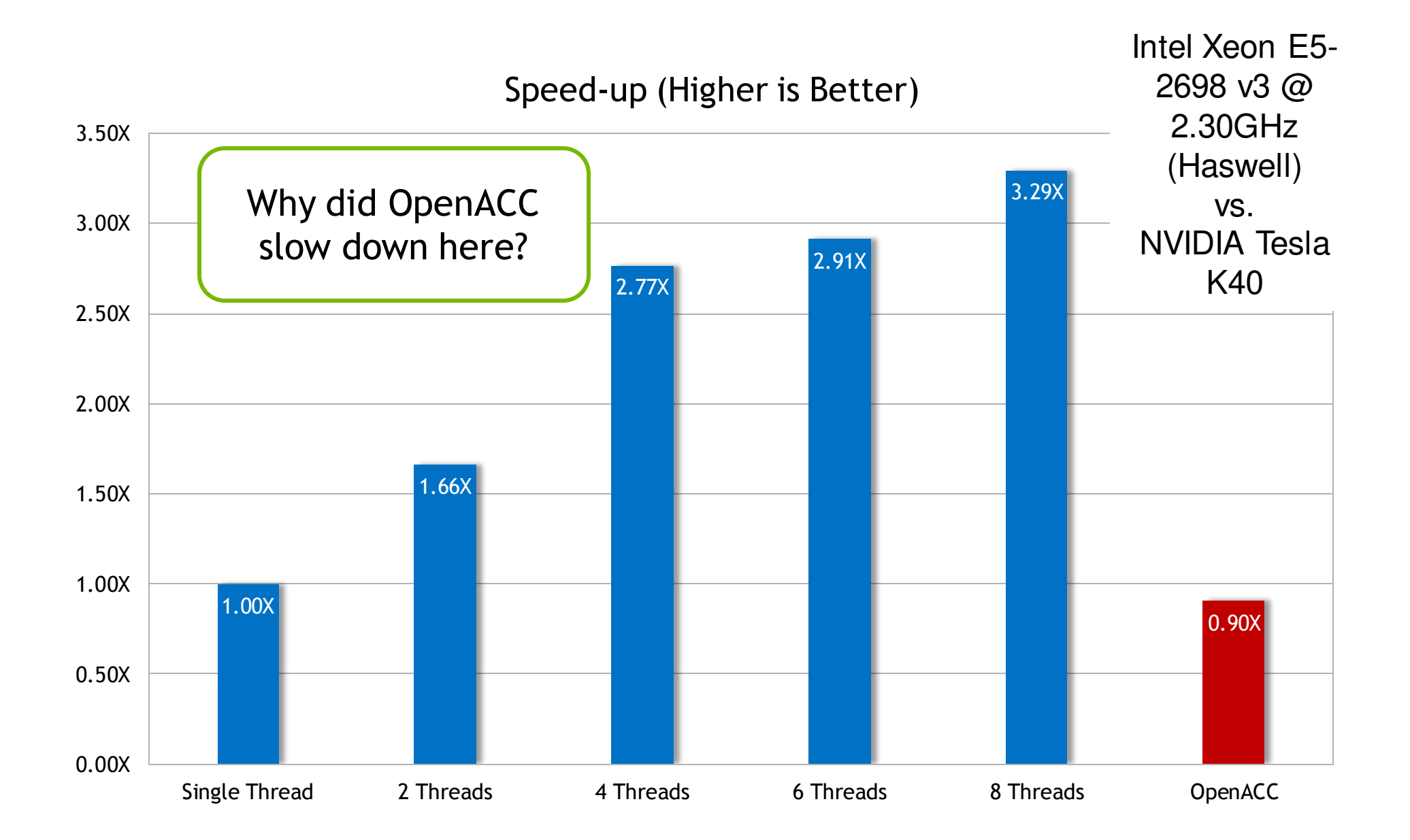

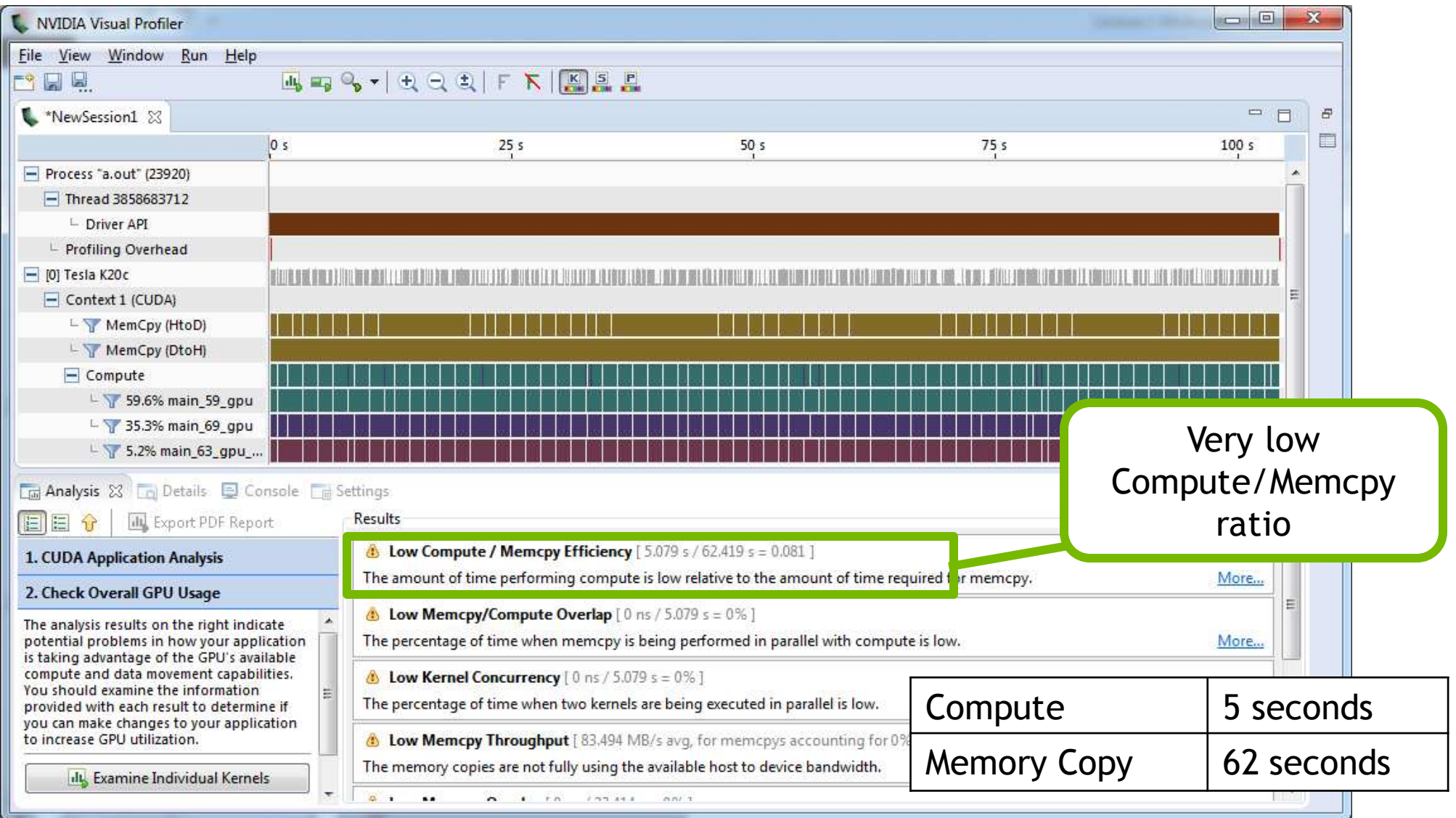

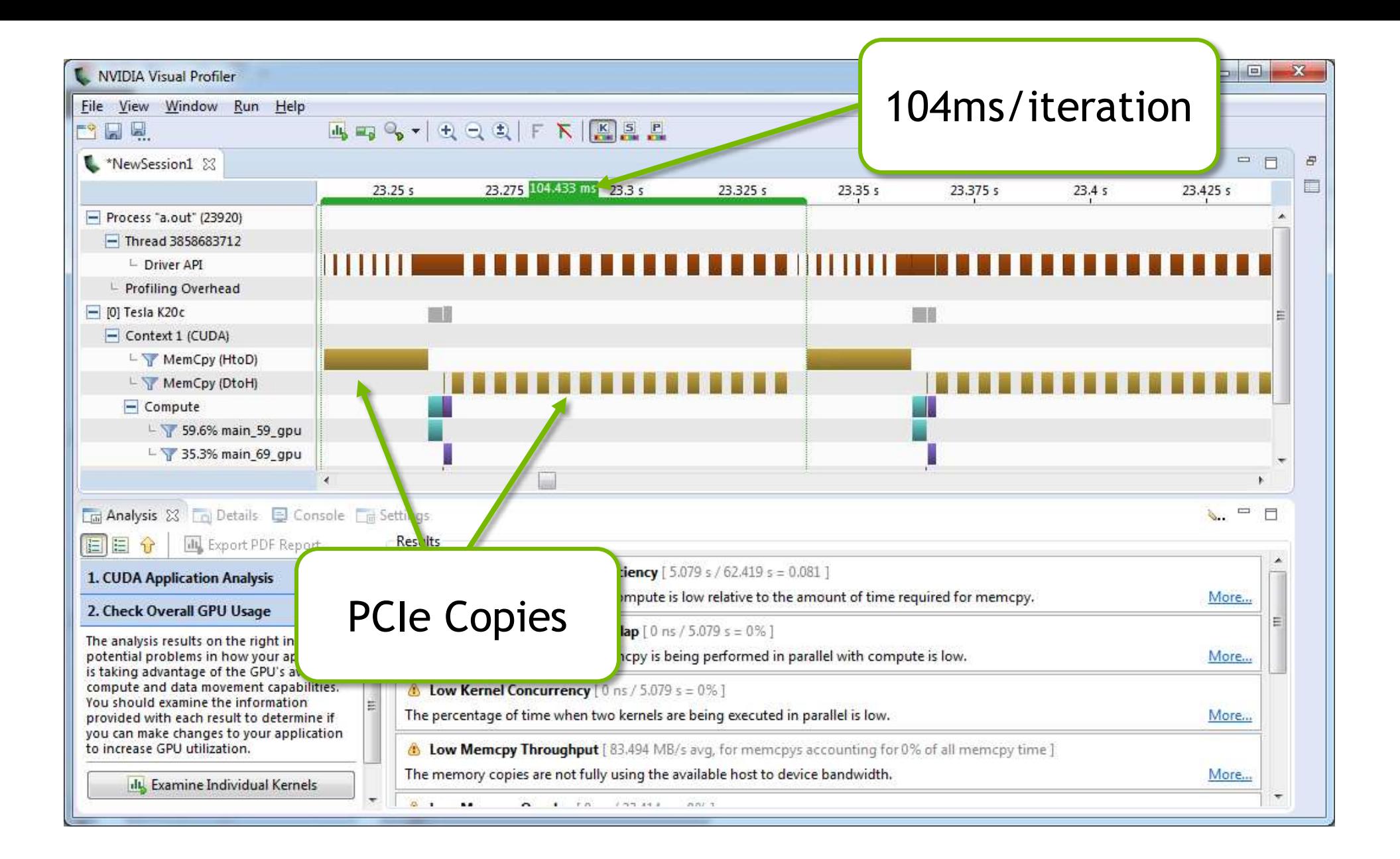

### Excessive Data Transfers

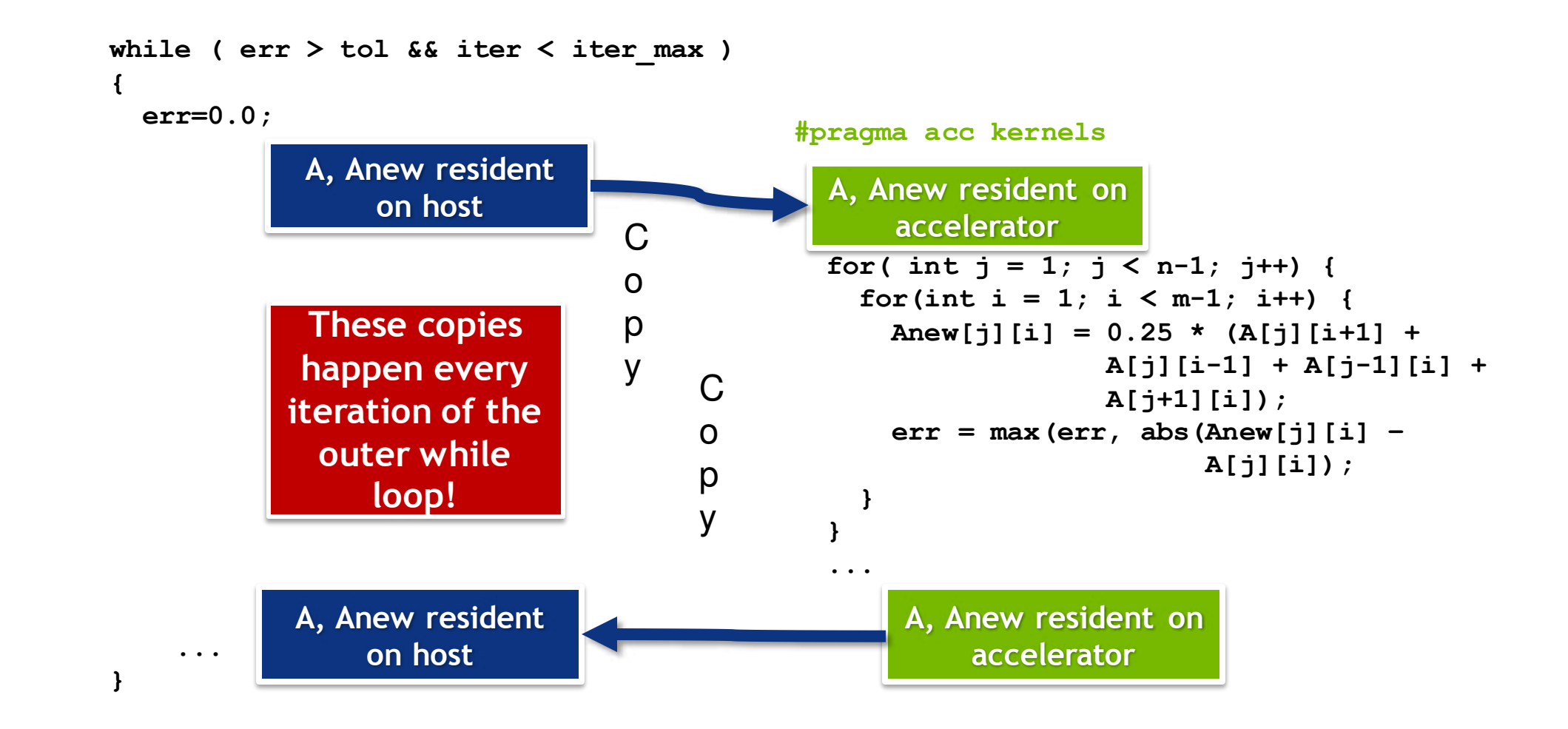

### Identifying Data Locality

```
while ( err > tol & i ter < iter max ) {
  err=0.0;
```

```
#pragma acc kernels
  {
 for( int j = 1; j < n-1; j++) {
   for(int i = 1; i < m-1; i++) {
     Anew[j][i] = 0.25 * (A[j][i+1] + A[j][i-1] +
                           A[j-1][i] + A[j+1][i]);
     err = max(err, abs(Anew[j][i] - A[j][i]));
    }
  }
 for( int j = 1; j < n-1; j++) {
   for( int i = 1; i < m-1; i++ ) {
     A[j][i] = Anew[j][i]; 
    }
  }
                                                           Does the CPU need the data 
                                                            between these loop nests?
                                                           Does the CPU need the data 
                                                            between iterations of the 
                                                                convergence loop?
```
**iter++;**

**}**

**}**

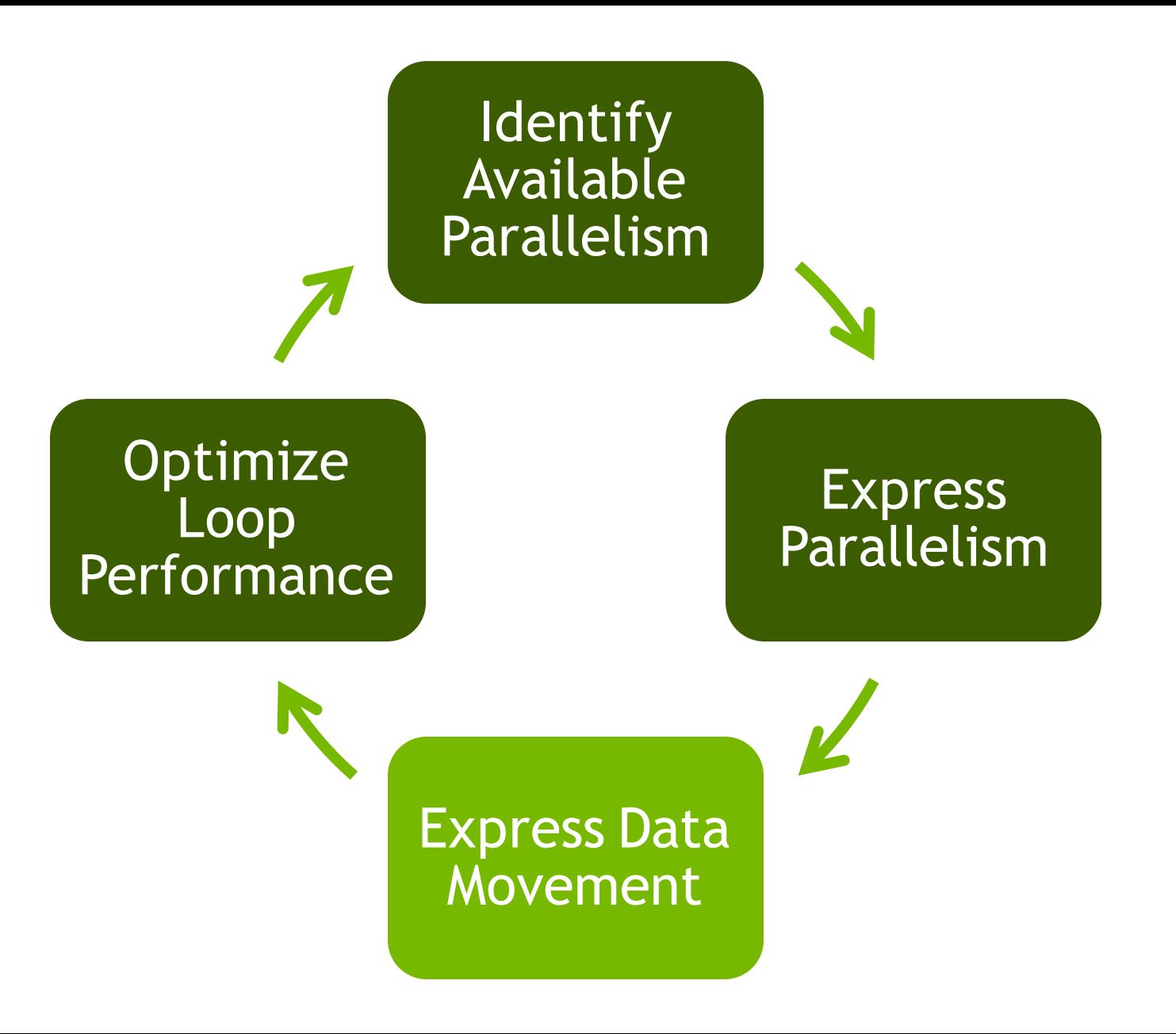

### Data regions

The **data** directive defines a region of code in which GPU arrays remain on the GPU and are shared among all kernels in that region.

**#pragma acc data { #pragma acc kernels ... #pragma acc kernels ... } Data Region** Arrays used within the data region will remain on the GPU until the end of the data region.

## Data Clauses

- **copy (** *list* **)** Allocates memory on GPU and copies data from host to GPU when entering region and copies data to the host when exiting region.
- **copyin (** *list* **)** Allocates memory on GPU and copies data from host to GPU when entering region.
- **copyout (** *list* **)** Allocates memory on GPU and copies data to the host when exiting region.
- **create (** *list* **)** Allocates memory on GPU but does not copy.
- **present (** *list* **)** Data is already present on GPU from another containing data region.
- **deviceptr(** *list* **)** The variable is a device pointer (e.g. CUDA) and can be used directly on the device.

## Array Shaping

Compiler sometimes cannot determine size of arrays

Must specify explicitly using data clauses and array "shape"

 $C/C++$ 

**#pragma acc data copyin(a[0:nelem]) copyout(b[s/4:3\*s/4])**

#### Fortran

**!\$acc data copyin(a(1:end)) copyout(b(s/4:3\*s/4))**

Note: data clauses can be used on **data**, **parallel**, or **kernels**

#### Express Data Locality

```
#pragma acc data copy(A) create(Anew)
while ( err > tol &\& iter \lt iter max ) {
  err=0.0;
#pragma acc kernels
{
  for( int j = 1; j < n-1; j++) {
    for(int i = 1; i < m-1; i++) {
      Anew[j][i] = 0.25 * (A[j][i+1] + A[j][i-1] +
                            A[j-1][i] + A[j+1][i]);
      err = max (err, abs (Anew[j][i] - A[j][i]));
    }
  }
  for( int j = 1; j < n-1; j++) {
    for( int i = 1; i < m-1; i++ ) {
      A[j][i] = Anew[j][i];}
  }
}
  iter++;
}
```
**Copy A to/from the accelerator only when needed.**

**Create Anew as a device temporary.** 

### Rebuilding the code

```
$ pgcc -fast -acc -ta=tesla -Minfo=all laplace2d.c
main:
     40, Loop not fused: function call before adjacent loop
         Generated vector sse code for the loop
     51, Generating copy(A[:][:])
         Generating create(Anew[:][:])
         Loop not vectorized/parallelized: potential early exits
     56, Accelerator kernel generated
         56, Max reduction generated for error
         57, #pragma acc loop gang /* blockIdx.x */
         59, #pragma acc loop vector(256) /* threadIdx.x */
     56, Generating Tesla code
     59, Loop is parallelizable
     67, Accelerator kernel generated
         68, #pragma acc loop gang /* blockIdx.x */
         70, #pragma acc loop vector(256) /* threadIdx.x */
     67, Generating Tesla code
     70, Loop is parallelizable
```
#### Visual Profiler: Data Region

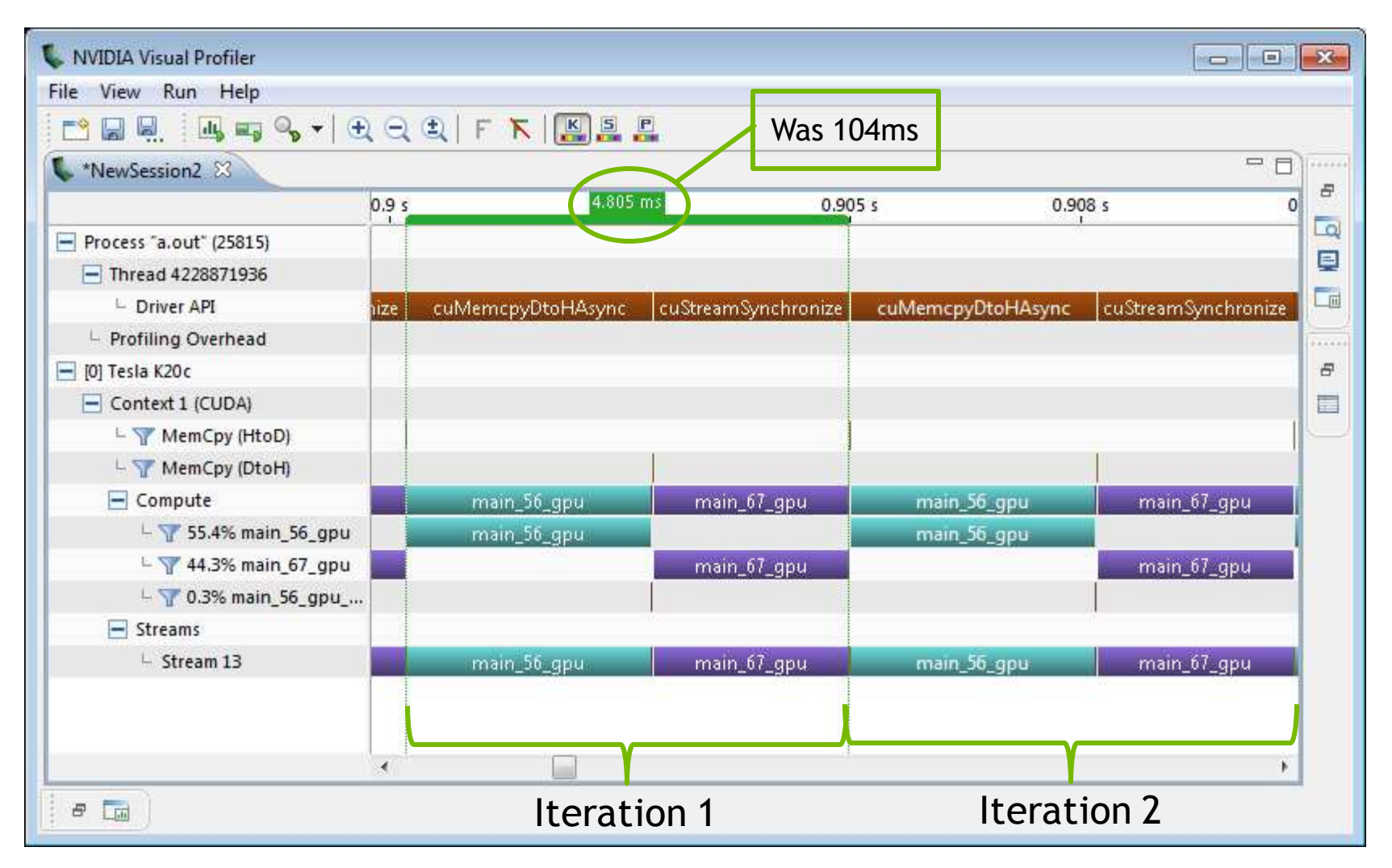

#### Speed-Up (Higher is Better)

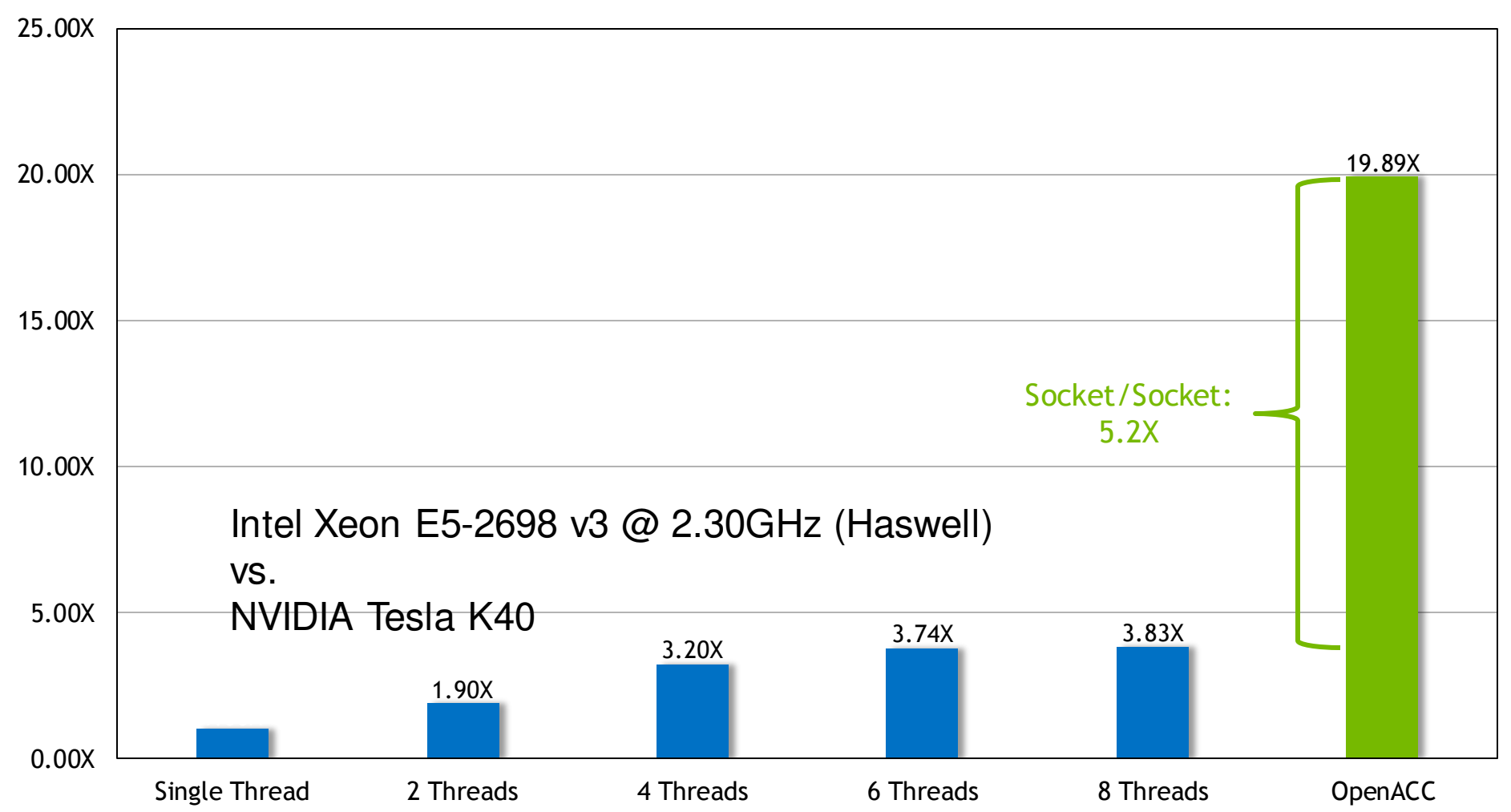

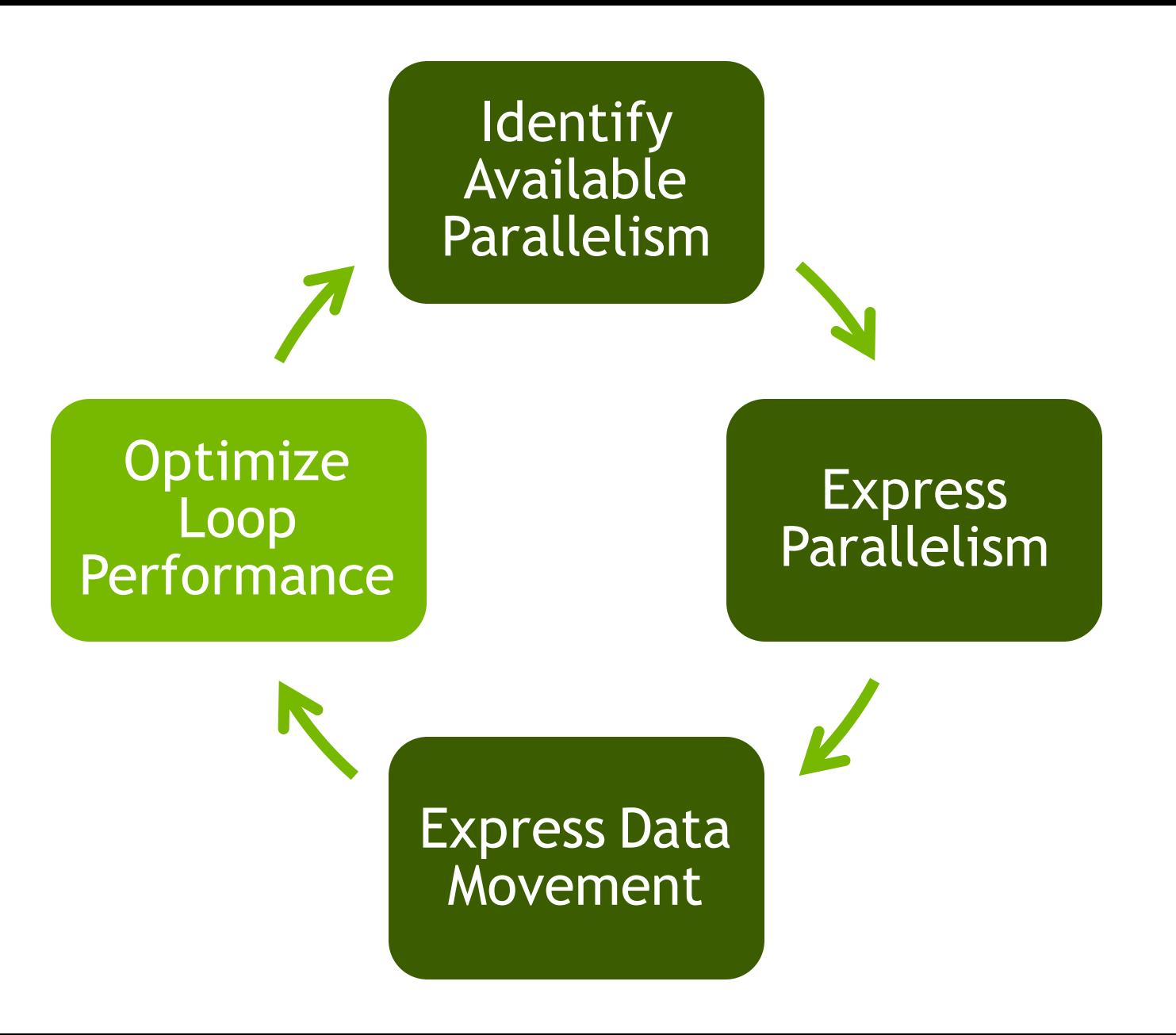

## The loop Directive

The **loop** directive gives the compiler additional information about the *next* loop in the source code through several clauses.

- **independent** all iterations of the loop are independent
- **collapse(N)** turn the next N loops into one, flattened loop
- **tile(N[,M,…])**  break the next 1 or more loops into *tiles* based on the provided dimensions.

These clauses and more will be discussed in greater detail in a later class.

### Optimize Loop Performance

```
#pragma acc data copy(A) create(Anew)
while ( err > tol &\& iter \lt iter max ) {
  err=0.0;
#pragma acc kernels
{
#pragma acc loop device_type(nvidia) tile(32,4)
  for( int j = 1; j < n-1; j++) {
    for(int i = 1; i < m-1; i++) {
      Anew[j][i] = 0.25 * (A[j][i+1] + A[j][i-1] +
                            A[j-1][i] + A[j+1][i]);
      err = max (err, abs (Anew[j][i] - A[j][i]));
    }
  }
#pragma acc loop device_type(nvidia) tile(32,4)
  for( int j = 1; j < n-1; j++) {
    for( int i = 1; i < m-1; i++ ) {
     A[j][i] = Anew[j][i]; 
    }
  }
}
  iter++;
```
**}**

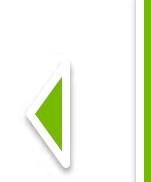

**"Tile" the next two loops into 32x4 blocks, but only on NVIDIA GPUs.**

#### Speed-Up (Higher is Better)

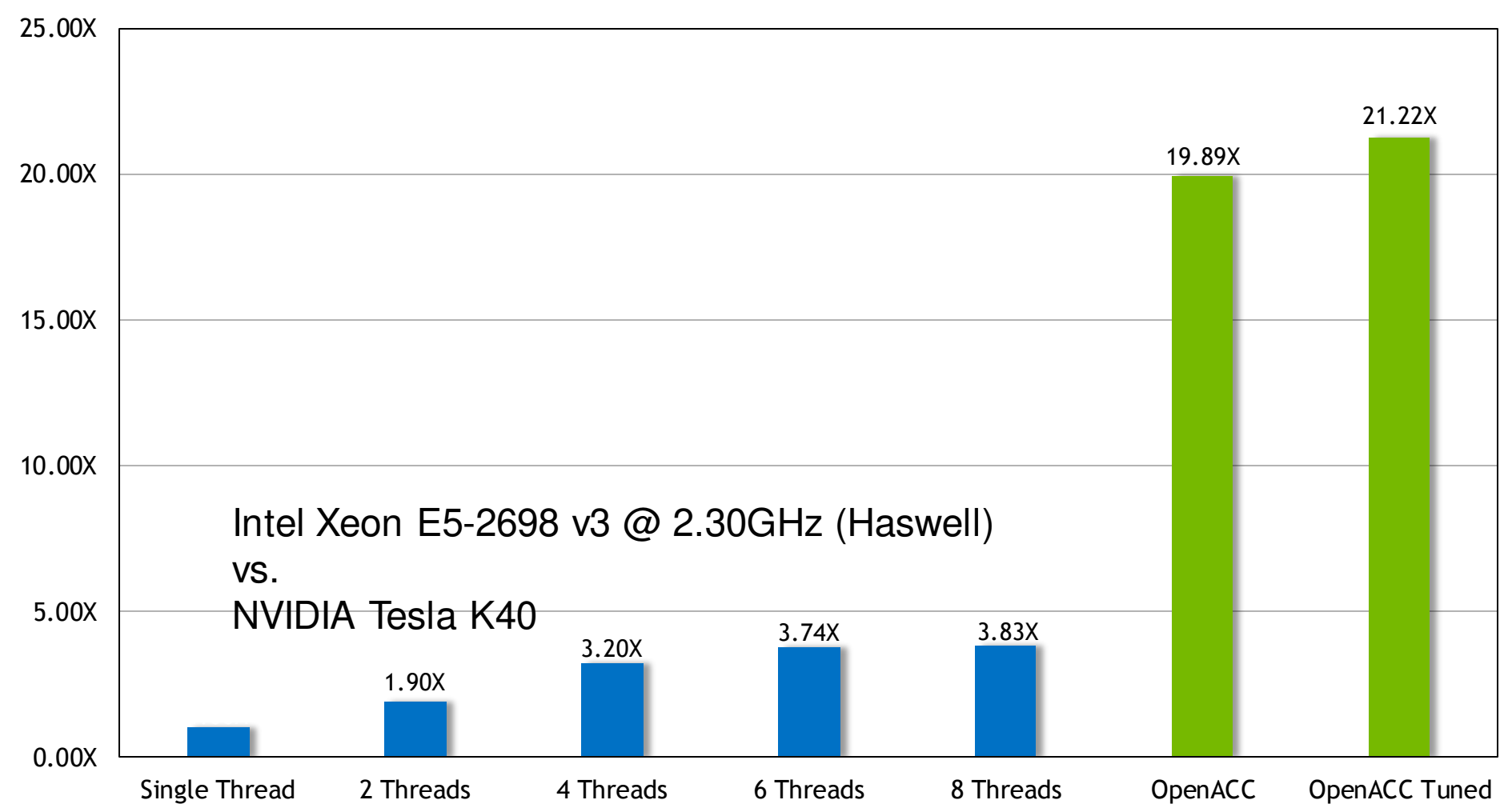

## The OpenACC Toolkit

## Introducing the New OpenACC Toolkit Free Toolkit Offers Simple & Powerful Path to Accelerated Computing

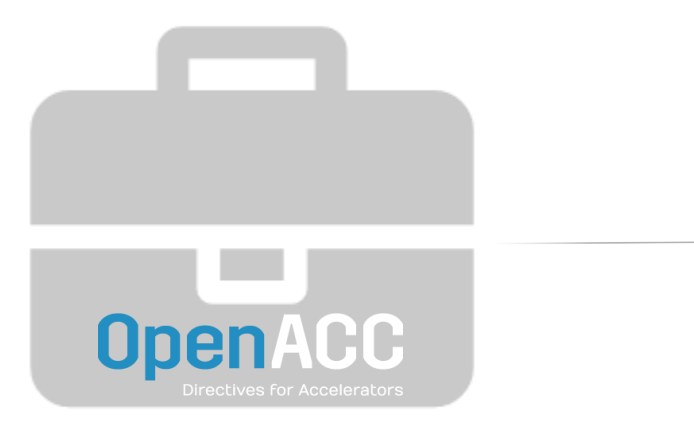

<http://developer.nvidia.com/openacc>

PGI Compiler Free OpenACC compiler for academia

NVProf Profiler Easily find where to add compiler directives

Code Samples Learn from examples of real-world algorithms

Documentation Quick start guide, Best practices, Forums

#### www.bsc.es

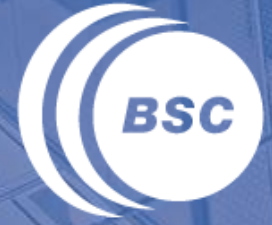

**Barcelona Supercomputing Center** Centro Nacional de Supercomputación

#### Thank you!

For further information please contact marc.jorda@bsc.es, antonio.pena@bsc.es